# 한국소프트웨어진흥원 공개SW기술지원센터

# 솔루션개발지원 [제목: (주)대길소프트 JDBC Driver 개발지원]

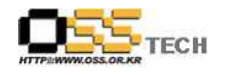

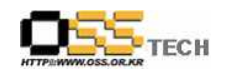

# <Revision 정보>

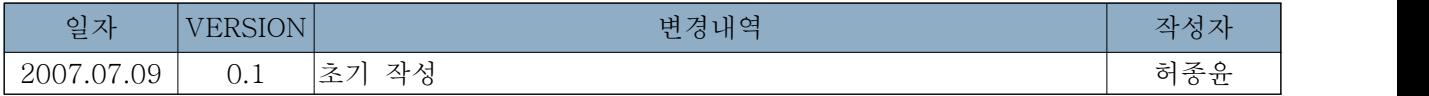

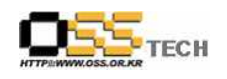

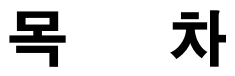

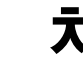

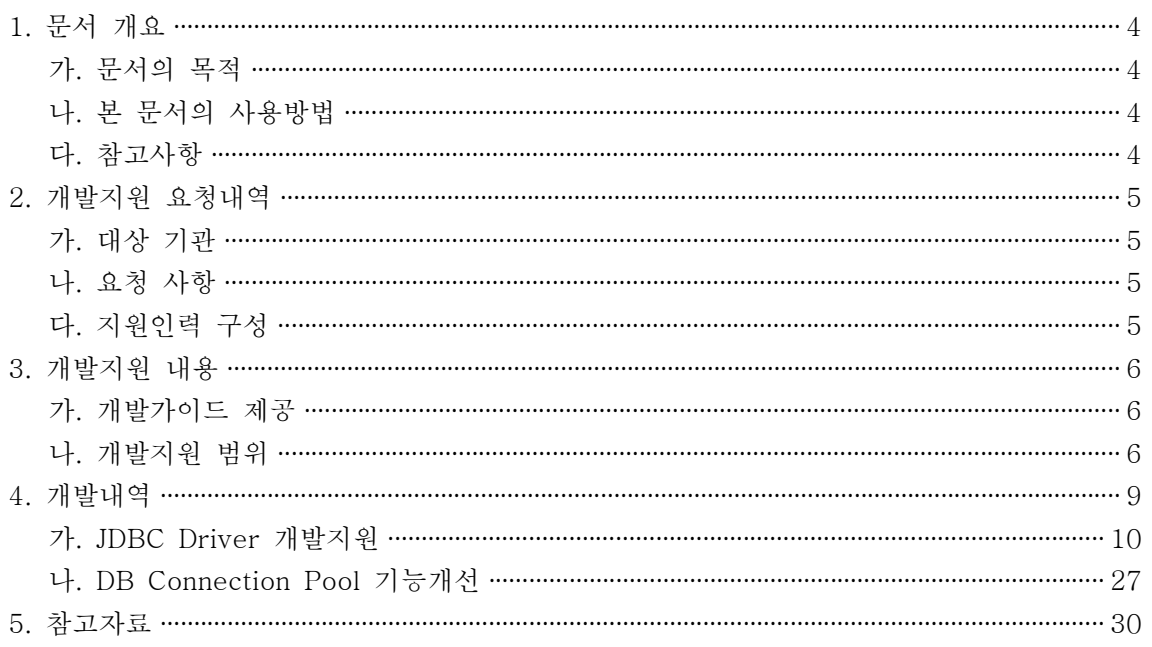

#### <그림 차례>

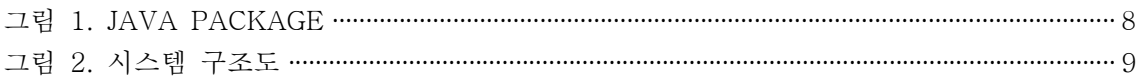

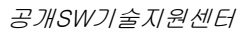

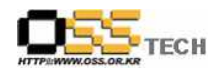

# 1. 문서 개요

본 문서는 공개SW 기술지원 센터에서의 일반 기업 및 기관 대상의 솔루션개발지원 결과를 보 고하기 위해 제작되었다.

#### 가. 문서의 목적

다음과 같은 세부적인 목적을 달성하기 위하여 작성되었다.

- 개발지원 요청내용 파악
- 개발지원 수행을 통하여 솔루션의 공개SW 기반 전환을 위한 개발프로젝트 진행시 기술적 측면과 프로젝트 수행측면의 참조자료로 활용

#### 나. 본 문서의 사용방법

다음과 같은 방법으로 사용할 수 있다.

- 본 시스템의 기능 구조도를 참조하여 공개SW기반 JDBC Driver 개발시 필요한 작업량 예측, 사전요구 기술요소, 시스템 아키텍쳐 구성을 참조한다.
- 공개SW기반 시스템으로 전환하는 각 요소들의 구성내역과 개발지원내용을 참조한다.

#### 다. 참고사항

○ 개발지원시 시스템 관련사항, 기술적 배경 등 참고사항들을 기술한다.

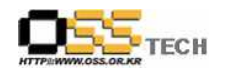

# 2. 개발지원 요청내역

## 가. 대상 기관

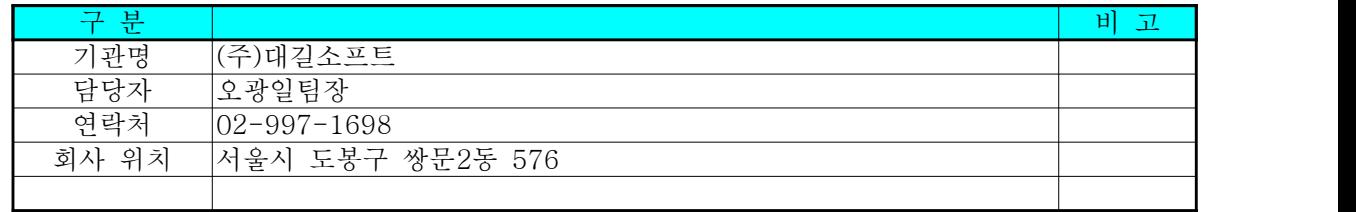

#### 나. 요청 사항

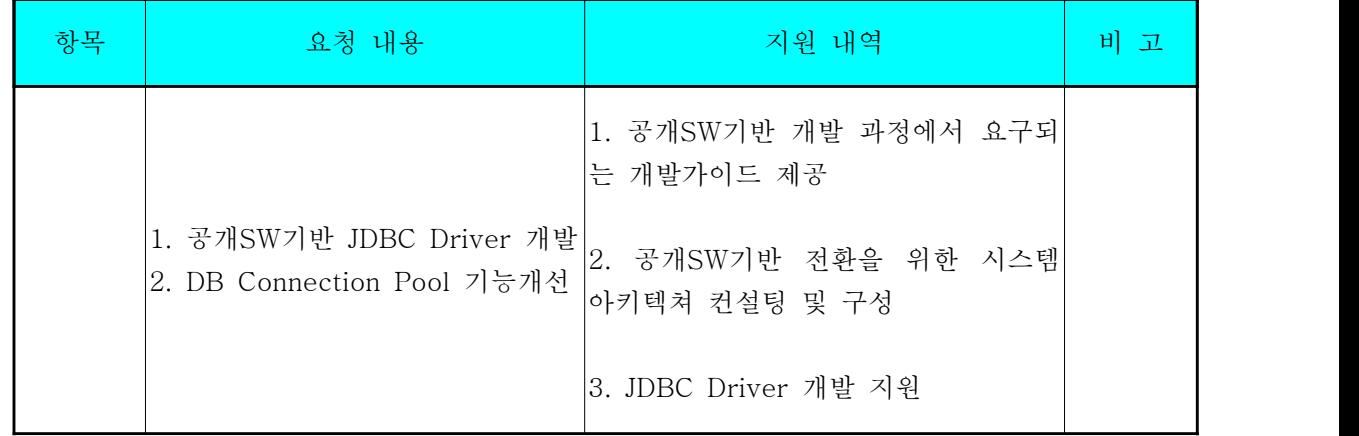

### 다. 지원인력 구성

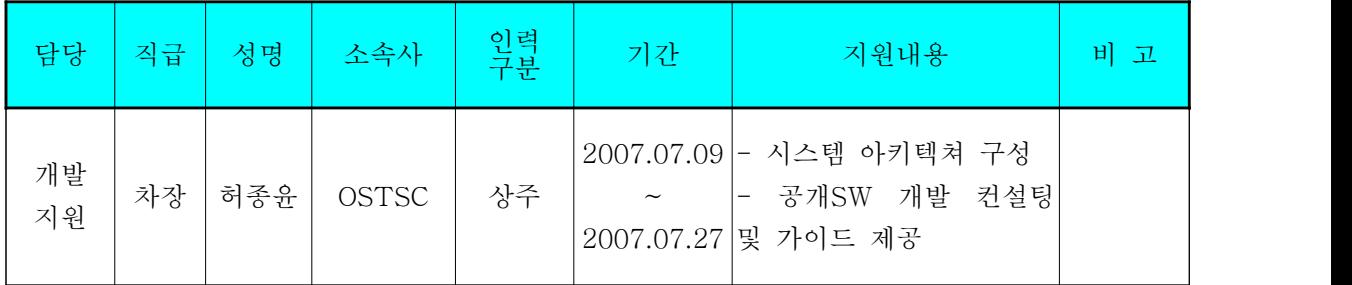

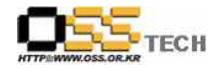

# 3. 개발지원 내용

#### 가. 개발가이드 제공

한국소프트웨어진흥원에서 제공하는 "실전웹표준가이드"를 기초로 하여 공개SW 기반 APP로 개발 과정에서 요구되는 개발가이드를 제시하였으며 주요 내용은 아래와 같다.

- $\bullet$  XHTML 가이드 제공
- $\bullet$  CSS 레이아웃 가이드 제공
- DOM/Script 가이드 제공
- 표준 웹 프로그래밍 가이드 제공

#### 나. 개발지원 범위

개발지원 범위는 Oracle의 Reference Cusor 기능개선을 위하여 JDBC용 JAVA PACKAGE 파일중 elsjdbc.class 개발 지원과 DB Connection Pool 기능개선에 있다. 전체 JAVA PACKAGE는 <그림 1. JAVA PACKAGE>과 같다.

- elsoft eftpmanager
	- EftpFileMng.class
	- extquery
		- extquery.class
		- RoadRowData.class
	- jdbc
- ArrayParam.class
- DBMSTypes.class
- elsjdbc.class
- EncodingTypes.class
- escapeDateTime.class
- getBindObj.class
- HanTypes.class
- jBindBase.class
- jBindBlob.class
- jBindBool.class
- jBindByte.class
- jBindClob.class
- jBindDate.class
- jBindDouble.class
- jBindFloat.class
- jBindLong.class

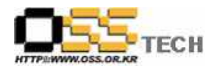

- jBindLongBinary.class
- jBindShort.class
- jBindText.class
- jBindTime.class
- jBindTimeStamp.class
- MakeSQLStatement.class
- MultiQueryData.class
- OdbcTypes.class
- PoolConnect.class
- QueryDef.class
- ReadData.class
- RunMultiSQL.class
- RunMultiSQLMng.class
- SQLProceCol.class
- SQLProcedure.class
- serverinfo
	- serverinfo.class
- uploadfile
	- HttpUploadFileMng.class
	- PathAlias.class
	- SessionFile.class
- 
- unicode- eftpmanager
	- EftpFileMng.class
	- extquery
		- extquery.class
		- RoadRowData.class
	- jdbc
- ArrayParam.class
- DBMSTypes.class
- elsjdbc.class
- EncodingTypes.class
- escapeDateTime.class
- getBindObj.class
- HanTypes.class
- jBindBase.class
- jBindBlob.class
- jBindBool.class
- jBindByte.class

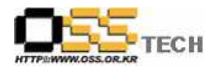

- jBindClob.class
- jBindDate.class
- jBindDouble.class
- jBindFloat.class
- jBindLong.class
- jBindLongBinary.class
- jBindShort.class
- jBindText.class
- jBindTime.class
- jBindTimeStamp.class
- MakeSQLStatement.class
- MultiQueryData.class
- OdbcTypes.class
- PoolConnect.class
- QueryDef.class
- ReadData.class
- RunMultiSQL.class
- RunMultiSQLMng.class
- SQLProceCol.class
- SQLProcedure.class
- serverinfo
	- serverinfo.class
- uploadfile
	- HttpUploadFileMng.class
	- PathAlias.class
	- SessionFile.class

<그림 1. JAVA PACKAGE>

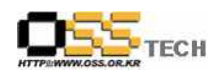

# 4. 개발내역

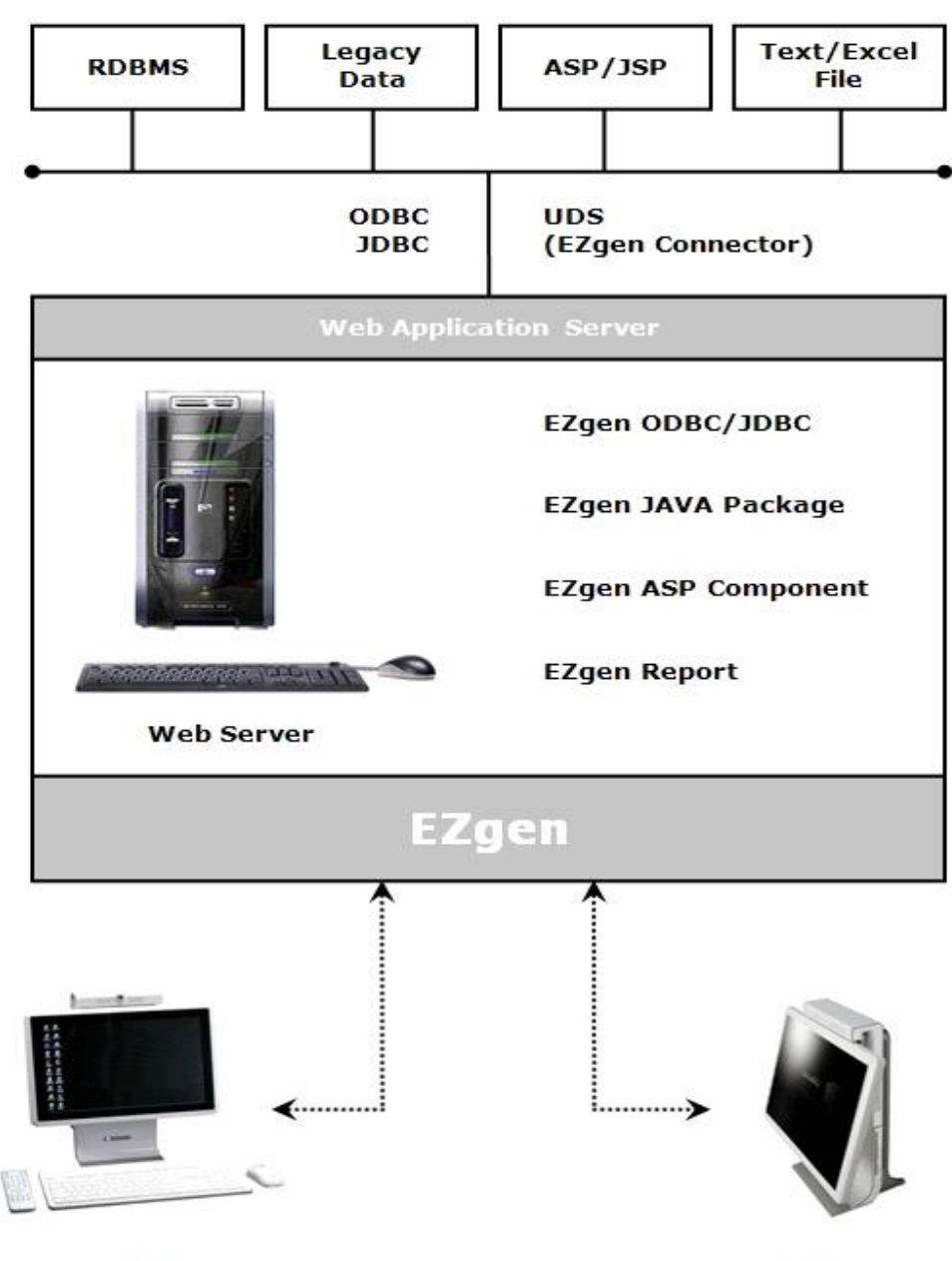

**DEVELOPER** 

**USER** 

<그림 2. 시스템 구조도>

시스템 구조도는 <그림 2. 시스템 구조도>와 같이 JAVA PACKAGE 파일이 JDBC 드라이버를 이용하여 데이터베이스와 연동하는 구조로 되어있다. 본 문서에서는 JAVA PACKAGE 파일중 elsjdbc.java 개발지원과 DB Connection Pool 기능개선에 있다.

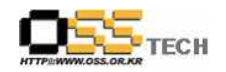

#### 가. JDBC Driver 개발지원

Oracle의 Reference Cusor 기능개선을 위하여 다음과 같이 eljjdbc.java 파일을 수정하였 다.

package elsoft.jdbc;

```
import java.io.*;
import java.sql.*;
import java.util.*;
import javax.servlet.*;
import javax.servlet.http.*;
import oracle.jdbc.driver.OracleCallableStatement;
// Referenced classes of package elsoft.jdbc:
// PoolConnect, QueyrDef, getBindObj, jBindBase, 
// MakeSQLStatement, SQLProceCol, SQLProcedure, RunMultiSQLMng, 
// MultiQueryData, RunMultiSQL, ArrayParam
public class elsjdbc
     implements Runnable
{
     public elsjdbc()
     {
        m_stDriverClass = null;
       m_{st}UID = null;m_{st}PWD = null; m_nMaxThreads = 3;
       m_nTimeOut = 60;
        m_nInEncoding = 0;
        m_nOutEncoding = 0;
        m_stEncoding = "KSC5601";
        m_bTrim = false;
        m_nCheckedOut = 0;
        m_Connections = new Vector();
```

```
 m_SessionConnPool = new Hashtable();
```

```
 m_DNSFilters = new Vector();
```
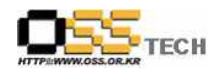

```
 m_bDNSFiltere = false;
     m_bReplaceIgnoreCase = true;
     m_stReplaceOld = null;
    m_stReplaceNew = null;
   m_nLogType = 0;
    m_stLogFile = null;
   m_{\text{Logger}} = \text{null}; m_nMonitorInterval = 0x927c0L;
    m_nPoolTimeout = 0x2dc6c0L;
    m_nCheckPool = 0;
    m_ConnLogger = null;
 }
 public elsjdbc(int i, int j)
 {
    m_stDriverClass = null;
   m_{st}UID = null;
    m_stPWD = null;
     m_nMaxThreads = 3;
   m_nTimeOut = 60;
    m_nInEncoding = 0;
   m_nOutEncoding = 0;
    m_stEncoding = "KSC5601";
    m_bTrim = false;
     m_nCheckedOut = 0;
     m_Connections = new Vector();
     m_SessionConnPool = new Hashtable();
    m_DNSFilters = new Vector();
     m_bDNSFiltere = false;
     m_bReplaceIgnoreCase = true;
     m_stReplaceOld = null;
     m_stReplaceNew = null;
    m_nLogType = 0; m_stLogFile = null;
    m_Logger = null;
     m_nMonitorInterval = 0x927c0L;
    m_nPoolTimeout = 0x2dc6c0L;m_nCheckPool = 0; m_ConnLogger = null;
```

```
m_nMonitorInterval = i * 1000;
       m_nPoolTimeout = i * 1000;
       Thread thread = new Thread(this);
        thread.setDaemon(true);
        thread.start();
    }
    public void run()
    {
       do
\{ try
\{ Thread.currentThread();
               Thread.sleep(m_nMonitorInterval);
 }
           catch(InterruptedException interruptedexception) { }
           RunThread();
        } while(true);
    }
    public synchronized void RunThread()
    {
       Calendar calendar = m_ConnLogger != null ? Calendar.getInstance() : null;
       Vector vector = new Vector();
       long l = System.currentTimeMillis();
       Enumeration enumeration = m_CConnections.elements();
        do
\{ if(!enumeration.hasMoreElements())
               break;
           PoolConnect poolconnect = (PoolConnect)enumeration.nextElement();
          if(1 - poolconnect.m_lasttouch \ge m_nPoolTimeout)\{ vector.addElement(poolconnect);
               try
 {
                  if(poolconnect.m_conn != null && !poolconnect.m_conn.isClosed())
                      poolconnect.m_conn.close();
```
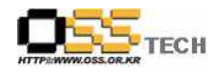

```
 }
               catch(SQLException sqlexception) { }
 }
        } while(true);
      int i = vector.size();if(i > 0)\{ PoolConnect poolconnect1;
          for(Enumeration enumeration1 = vector.elements();
enumeration1.hasMoreElements(); m_Connections.removeElement(poolconnect1))
               poolconnect1 = (PoolConnect)enumeration1.nextElement();
           vector.removeAllElements();
 }
       if(m_ConnLogger != null)
\{ String s = new String("PoolTimeOutCnt:");
          s = s + i; WriteLogPool(calendar, s);
 }
       notifyAll();
    }
    public void init(String s, int i, int j, String s1, String s2, String s3)
    {
       m_stDriverClass = s;
       m_nMaxThreads = i;
       m_nTimeOut = j;
      m_{st}URL = s1;m_{st}UID = s2;
      m_{st}PWD = s3;
    }
    public void UseEncoding(int i, int j, String s, boolean flag)
    {
       m_nInEncoding = i;
       m_nOutEncoding = j;
       m_stEncoding = s;
        m_bTrim = flag;
```
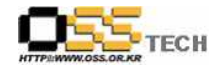

}

```
 public void SQLReplace(String s, String s1, boolean flag)
    {
       m_stReplaceOld = s;
       m_stReplaceNew = s1;
       m_bReplaceIgnoreCase = flag;
    }
    public void setLogFile(int i, String s)
    {
       m_nLogType = i;
      if(m_nLogType == 0)\{ m_Logger = null;
          return;
 }
      if(m_nLogType == 1 || s == null)\{ m_nLogType = 1;
          m_Logger = new PrintStream(System.out);
       } else
\{ try
\{ m_stLogFile = s;
             FileOutputStream fileoutputstream = new 
FileOutputStream(m_stLogFile);
             m_Logger = new PrintStream(fileoutputstream, true);
 }
          catch(Exception exception)
\{ System.err.println("Unable to open EZgen log file named \"" + 
m_stLogFile + "\" using System.out instead");
             m_nLogType = 1;
             m_Logger = new PrintStream(System.out);
 }
 }
    }
```

```
 public void setLogConnect(int i, String s)
    {
      if(i == 0)\{ m_ConnLogger = null;
           return;
 }
      if(i == 1 \mid |s == null)
           m_ConnLogger = new PrintStream(System.out);
        else
           try
\{ FileOutputStream fileoutputstream = new FileOutputStream(s);
               m_ConnLogger = new PrintStream(fileoutputstream, true);
 }
           catch(Exception exception)
\{System.err.println("Unable to open EZgen log file named W''' + s +"W" using System.out instead");
               m_ConnLogger = new PrintStream(System.out);
 }
    }
    public void addDNSFilter(String s)
    {
       m_DNSFilters.addElement(s);
      m_bDNSFiltere = true;
    }
    public void RunQuery(HttpServletRequest httpservletrequest, HttpServletResponse 
httpservletresponse)
       throws ServletException, IOException
    {
        QueyrDef queyrdef = new QueyrDef();
        queyrdef.m_nExecCount = 0;
       ServletOutputStream servletoutputstream
httpservletresponse.getOutputStream();
        if(m_stDriverClass == null)
```

```
\{ queyrdef.WriteError("Can't Define DriverClass Name", 
servletoutputstream);
           return;
 }
       if(!GetInPutString(httpservletrequest, servletoutputstream, queyrdef))
           return;
       PoolConnect poolconnect = null;
       boolean flag = false;
       String s = null;
       if(queyrdef.m_nQSession >= 0)
\{flag = true;
           HttpSession httpsession = httpservletrequest.getSession(true);
           if(httpsession != null)
              s = httpsession.getId();
          if(httpsession == null || s == null)
\{ queyrdef.WriteError("Can't getSession()", servletoutputstream);
              return;
 }
           poolconnect = getSessionPoolConnect(s, servletoutputstream, queyrdef);
          if(poolconnect == null || queyrdef.m_nQSession == 0)
\{ if(queyrdef.m_nQSession == 0)
 {
                int i = 1;
                 if(poolconnect != null)
                    i = 0;
                 queyrdef.RowsAffected(servletoutputstream, i);
                 queyrdef.EndClient(servletoutputstream);
 }
              return;
 }
       } else
\{ poolconnect = getPoolConnect(servletoutputstream, queyrdef);
 }
      if(poolconnect == null)
```

```
 return;
       long l = System.currentTimeMillis();
       Calendar calendar = m ConnLogger != null ? Calendar.getInstance() : null;
        try
\{ExecuteQuery(httpservletrequest, poolconnect.m_conn,
servletoutputstream, queyrdef);
 }
        catch(SQLException sqlexception)
\{ SQLErrMsgSendClient(sqlexception, servletoutputstream, queyrdef);
 }
        catch(ServletException servletexception)
\{ String s1 = "ServletException From elsjdbc.ExecuteQuery():";
          s1 = s1 + servletexception.getMessage();
           queyrdef.WriteError(s1, servletoutputstream);
 }
        catch(IOException ioexception)
\{ String s2 = "IOException From elsjdbc.ExecuteQuery():";
          s2 = s2 + i oexception.getMessage();
           queyrdef.WriteError(s2, servletoutputstream);
 }
        catch(Exception exception)
\{ String s3 = "Exception From elsjdbc.ExecuteQuery():";
           CharArrayWriter chararraywriter = new CharArrayWriter();
           PrintWriter printwriter = new PrintWriter(chararraywriter);
           printwriter.println(s3);
           exception.printStackTrace(printwriter);
           s3 = chararraywriter.toString();
           queyrdef.WriteError(s3, servletoutputstream);
 }
        catch(InternalError internalerror)
\{ String s4 = "InternalError From elsjdbc.ExecuteQuery():";
          s4 = s4 + internalerror.getMessage(); queyrdef.WriteError(s4, servletoutputstream);
```
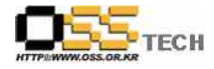

 } finally  $\{$  if(m\_ConnLogger != null) WriteLogPool(calendar, new String("RunQuery")); if(poolconnect != null) freeConnection(poolconnect, flag, s); queyrdef.EndClient(servletoutputstream); servletoutputstream.flush(); servletoutputstream.close(); LogMsg(l, queyrdef.m\_stSQL); } } public void RunQuery(HttpServletRequest httpservletrequest, HttpServletResponse httpservletresponse, Connection connection) throws ServletException, IOException { QueyrDef queyrdef = new QueyrDef(); queyrdef.m\_nExecCount = 0; ServletOutputStream servletoutputstream = httpservletresponse.getOutputStream(); if(!GetInPutString(httpservletrequest, servletoutputstream, queyrdef)) return; PoolConnect poolconnect = null; boolean flag = false; String s = null; if(queyrdef.m\_n $\mathsf{Q}$ Session >= 0)  $\{$ flag =  $true$ ; if(m\_stDriverClass == null)  $\{$  queyrdef.WriteError("Can't Define DriverClass Name", servletoutputstream); return; } HttpSession httpsession = httpservletrequest.getSession(true); if(httpsession != null) s = httpsession.getId();

```
if(httpsession == null || s == null)
\{ queyrdef.WriteError("Can't getSession()", servletoutputstream);
              return;
 }
          poolconnect = getSessionPoolConnect(s, servletoutputstream, queyrdef);
         if(poolconnect == null || queyrdef.m_nQSession == 0)
\{ if(queyrdef.m_nQSession == 0)
 {
                int i = 1;
                 if(connection != null)
                   i = 0;
                 queyrdef.RowsAffected(servletoutputstream, i);
                 queyrdef.EndClient(servletoutputstream);
 }
              return;
 }
       } else
       if(connection == null)
\{ queyrdef.WriteError("Can't Connection JDBC driver", servletoutputstream);
          return;
 }
      long l = System.currentTimeMillis();
       try
\{ if(flag)
              ExecuteQuery(httpservletrequest, poolconnect.m_conn, 
servletoutputstream, queyrdef);
          else
              ExecuteQuery(httpservletrequest, connection, servletoutputstream, 
queyrdef);
 }
       catch(SQLException sqlexception)
\{ SQLErrMsgSendClient(sqlexception, servletoutputstream, queyrdef);
 }
       catch(ServletException servletexception)
```
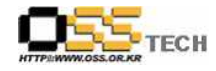

```
\{ String s1 = "ServletException From elsjdbc.ExecuteQuery():";
          s1 = s1 + servletexception.getMessage();
           queyrdef.WriteError(s1, servletoutputstream);
 }
        catch(IOException ioexception)
\{ String s2 = "IOException From elsjdbc.ExecuteQuery():";
          s2 = s2 + ioexception.getMessage();
           queyrdef.WriteError(s2, servletoutputstream);
 }
        catch(InternalError internalerror)
\{ String s3 = "InternalError From elsjdbc.ExecuteQuery():";
          s3 = s3 + internalerror.getMessage();
           queyrdef.WriteError(s3, servletoutputstream);
 }
        catch(Exception exception)
\{ String s4 = "Exception From elsjdbc.ExecuteQuery():";
           CharArrayWriter chararraywriter = new CharArrayWriter();
           PrintWriter printwriter = new PrintWriter(chararraywriter);
           printwriter.println(s4);
           exception.printStackTrace(printwriter);
          s4 = chararraywriter.toString();
           queyrdef.WriteError(s4, servletoutputstream);
 }
       finally
\{ if(flag && poolconnect != null)
               freeConnection(poolconnect, flag, s);
           queyrdef.EndClient(servletoutputstream);
           servletoutputstream.flush();
           servletoutputstream.close();
           LogMsg(l, queyrdef.m_stSQL);
 }
 }
```
private PoolConnect getPoolConnect(ServletOutputStream servletoutputstream,

```
QueyrDef queyrdef)
        throws IOException
    {
        boolean flag = true;
        PoolConnect poolconnect = null;
        try
\{Calendar calendar = m_{\text{1}}Conn\text{Logger} != null ? Calendar.getInstance() : null;
            poolconnect = getConnection(m_nTimeOut * 1000);
           if(m_ConnLogger != null)
               WriteLogPool(calendar, new String("getConnection"));
 }
        catch(ClassNotFoundException classnotfoundexception)
\{ String s = "ClassNotFoundException From elsjdbc.getConnection():";
           s = s + m_stDriverClass;s = s + "WnMSG:";
           s = s + classnotfound exception.getMessage(); queyrdef.WriteError(s, servletoutputstream);
          flag = false;
 }
        catch(IOException ioexception)
\{ String s1 = "IOException From elsjdbc.getConnection():";
           s1 = s1 + ioexeption.getMessage();
            queyrdef.WriteError(s1, servletoutputstream);
           flag = false;
 }
        catch(SQLException sqlexception)
\{ flag = false;
            SQLErrMsgSendClient(sqlexception, servletoutputstream, queyrdef);
 }
        catch(Exception exception)
\{ String s2 = "Exception From elsjdbc.getConnection():";
            CharArrayWriter chararraywriter = new CharArrayWriter();
            PrintWriter printwriter = new PrintWriter(chararraywriter);
            printwriter.println(s2);
```

```
 exception.printStackTrace(printwriter);
          s2 = chararraywriter.toString();
          queyrdef.WriteError(s2, servletoutputstream);
         flag = false;
 }
       finally
\{if(poolconnect == null || ||\{ if(poolconnect != null)
\{ freeConnection(poolconnect, false, new String(""));
                 poolconnect = null;
 }
             return null;
 }
 }
       return poolconnect;
    }
    private PoolConnect getSessionPoolConnect(String s, ServletOutputStream 
servletoutputstream, QueyrDef queyrdef)
       throws IOException
    {
       boolean flag = true;
       PoolConnect poolconnect = null;
       try
\{ poolconnect = getSessionConnection(s, queyrdef.m_nQSession, 
m_nTimeOut * 1000);
 }
       catch(ClassNotFoundException classnotfoundexception)
\{String s1 = "ClassNotFoundException From
elsjdbc.getSessionConnection():";
         s1 = s1 + m_stDriverClass;s1 = s1 + "WnMSG:";s1 = s1 + classnotfoundexception.getMessage(); queyrdef.WriteError(s1, servletoutputstream);
```
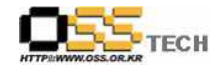

```
flag = false;
 }
       catch(IOException ioexception)
\{ String s2 = "IOException From elsjdbc.getSessionConnection():";
         s2 = s2 + ioexception.getMessage();
          queyrdef.WriteError(s2, servletoutputstream);
         flag = false;
 }
       catch(SQLException sqlexception)
\{flag = false;
          SQLErrMsgSendClient(sqlexception, servletoutputstream, queyrdef);
 }
       catch(Exception exception)
\{ String s3 = "Exception From elsjdbc.getSessionConnection():";
          CharArrayWriter chararraywriter = new CharArrayWriter();
          PrintWriter printwriter = new PrintWriter(chararraywriter);
          printwriter.println(s3);
          exception.printStackTrace(printwriter);
          s3 = chararraywriter.toString();
          queyrdef.WriteError(s3, servletoutputstream);
         flag = false; }
       finally
\{if(poolconnect == null || !flag)
\{ if(poolconnect != null && queyrdef.m_nQSession != 0)
\{ freeConnection(poolconnect, true, s);
                 poolconnect = null;
 }
              return null;
 }
 }
       return poolconnect;
    }
```

```
 private void SQLErrMsgSendClient(SQLException sqlexception, 
ServletOutputStream servletoutputstream, QueyrDef queyrdef)
        throws IOException
    {
        String s = "SQLError:";
        String s1 = sqlexception.getMessage();
       if(s1 := null)s = s + s1; String s2 = sqlexception.getSQLState();
       if(s2 != null)
\{s = s + "WnState:";
           s = s + s2; }
        queyrdef.WriteError(s, servletoutputstream);
    }
    private void ExecuteQuery(HttpServletRequest httpservletrequest, Connection 
connection, ServletOutputStream servletoutputstream, QueyrDef queyrdef)
        throws ServletException, IOException, SQLException
    {
       if(queryrdef.m_nQType == 0 || queryrdef.m_nQType == 1) ExecuteBatch(connection, servletoutputstream, queyrdef);
        else
       if(queryrdef.m_nQType == 2) ExecuteProcedure(connection, servletoutputstream, queyrdef);
        else
       if(queryrdef.m_nQType == 3) ExecuteMqSQL(connection, servletoutputstream, queyrdef);
        else
       if(queryrdef.m_nQType == 4) ExecuteOraRefCursor(connection, servletoutputstream, queyrdef);
        else
       if(queryrdef.m_nQType == 64) ExecuteMultiSQL(connection, servletoutputstream, queyrdef);
        queyrdef.m_nExecCount++;
    }
```

```
ECH
```

```
 private String GetReplaceString(String s)
    {
       if(m_stReplaceOld == null) return s;
       int i = s.length();
       int j = m_{st}ReplaceOld.length();
       String s1 = null;
       String s2 = null;
        if(m_bReplaceIgnoreCase)
\{ s1 = s.toLowerCase();
            s2 = m_stReplaceOld.toLowerCase();
 }
       int k = 0;
       int l = 0;
       String s3 = "";
        do
\{int i1 = -1;
            if(m_bReplaceIgnoreCase)
               i1 = s1.indexOf(s2, k);
            else
                i1 = s.indexOf(m_stReplaceOld, k);
           if(i1 \leq 0)
                break;
           s3 = s3 + s. substring(l, i1);
            if(m_stReplaceNew != null)
               s3 = s3 + m_stReplaceNew;l = k = i1 + j; } while(true);
       if(i - 1 > l)s3 = s3 + s. substring(1);
        return s3;
    }
    private void LogMsg(long l, String s)
    {
       if(m\_Logger == null) {
```
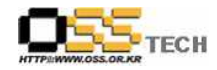

```
 return;
        } else
\{long 11 = System.currentTimeMillis();
          Timestamp timestamp = new Timestamp(11);
          String s1 = timestamp.toString();
          long 12 = 11 - 1;
          s1 = s1 + "(" + Integer.toString(int)12) + ")";m_Logger.println("EZgen=>" + s1 + ": " + s);
           return;
       }
    }
    public void WriteLogPool(Calendar calendar, String s)
\{if(m_ConnLogger == null || calendar == null)
\{ return;
        } else
\{Calendar calendar1 = Calendar.getInstance();
           String s1 = "<CheckCount>";
          s1 = s1 + m_nCheckPool;s1 = s1 + "<Message>";
          s1 = s1 + s;s1 = s1 + "WrWn";s1 = s1 + "<StartTime>";
          s1 = s1 + getCalendarToString(calendar);s1 = s1 + "<EndTime>";
          s1 = s1 + getCalendarToString(calendar1);s1 = s1 + "WrWn"; m_ConnLogger.println(s1);
           m_nCheckPool++;
           return;
 }
    }
    public String getCalendarToString(Calendar calendar)
```
{

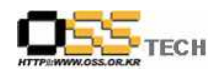

```
int i = calendar.get(1);
   int j = calendar.get(2) + 1;
   int k = calendar.get(5);
   int l = calendar.get(11);
   int i1 = calendar.get(12);
   int j1 = calendar.get(13);
   int k1 = calendar.get(14);
   String s = "" + i;String s1 = NumToString(j, 2);
   String s2 = NumToString(k, 2);
    String s3 = NumToString(l, 2);
   String s4 = NumToString(i1, 2);String s5 = NumToString(j1, 2);String s6 = NumToString(k1, 3);String s7 = s;
   s7 = s7 + "-";
   s7 = s7 + s1;s7 = s7 + "-";
   s7 = s7 + s2;s7 = s7 + " "s7 = s7 + s3;
   s7 = s7 + ":";
   s7 = s7 + s4;s7 = s7 + ":";
   s7 = s7 + s5;s7 = s7 + " "s7 = s7 + s6; return s7;
 }
```
#### 나. DB Connection Pool 기능개선

}

Client User가 접속하였을 경우 User와 Server는 다음과 같은 Connection Pool을 이용하 여 쿼리를 수행하고, 수행한 결과를 서버에서 Servlet 형태로 응답한다.

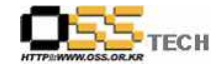

```
import java.io.*;
import java.sql.*;
import java.util.Vector;
import java.util.Enumeration;
import javax.servlet.*;
import javax.servlet.http.*;
import elsoft.jdbc.*;
public class hnwjdbc extends HttpServlet
{
      static final String m_stDriverClass = "oracle.jdbc.driver.OracleDriver";
      static final String m_stURL = "jdbc.oracle:thin:@<host>:<port1521>:<sid>";
      static final String m_stUID = "UID";
      static final String m_stPWD = "PWD";
      static final int m_nMaxThreads = 10;
       //최대 동시 접속 수를 지정합니다. static final int m_nTimeOut = 60;
       //최대 동시 접속 수를 초가시 대기시간(초)
      //Encoding을 위한 멤버 -------------------------------------------
      public final static int IN_NONE = 0;
      public final static int IN_ENG_TO_KOR = 1;
      public final static int IN_KOR_TO_ENG = 2;
      public final static int OUT_NONE = 0;
      public final static int OUT_TO_KOR = 1;
      public final static int OUT_ENG_TO_KOR = 2; //보통 DB NLS가 영문일때
      static final String m_stEncoding = "KSC5601";
       //Unicode를 Encoding 문자(KSC5601,MS949,...)로 변환합니다. static final int m_nInEncoding = IN_NONE;
       //Input String 변환형식. static final int m_nOutEncoding = OUT_NONE;
       //Output Stringf 변환 형식. static final boolean m_bTrim = false;
       //문자 필드 Trim 사용 여부.
```
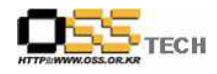

//Log을 위한 멤버 ----------------------------------------------- //static final int m\_nLogType = 2; //0:하지않음,1:System.out,2:사용자 파일 //static final String m\_stLogFile = //static final int m\_nConLogType = 2; //0:하지않음,1:System.out,2:사용자 파일 //static final String m\_stConLogFile = //Pool을 위한 멤버 ---------------------------------------------- private int m\_nMonitorInterval = 600; //600초(10분) 주기 마다 쓰레드가 돌면서 Connection 의 상태를 검점합니다. private int m\_nPoolTimeout = 3000; //3000초(50분) 동안 놀고 있는 커넥션이 있다면 reap 쓰레드가 제거합니다. //elsjdbc를 생성 합니다.(필수 사항) --------------------------------- private elsjdbc m\_HnwQuery = new elsjdbc(m\_nMonitorInterval,m\_nPoolTimeout); //HttpServlet 기본 함수로 Servlet POST 요청시 호출되는 함수입니다. public void doPost(HttpServletRequest request, HttpServletResponse response) throws ServletException, IOException { request.setCharacterEncoding("euc-kr"); response.setContentType("text/html;charset=euc-kr"); m\_HnwQuery.RunQuery(request,response); //elsjdbc Connect Pooling을 사용하여 쿼리를 실행합니다. } //HttpServlet 기본 함수로 Servlet GET 요청시 호출되는 함수입니다. public void doGet(HttpServletRequest request, HttpServletResponse response) throws ServletException, IOException { request.setCharacterEncoding("euc-kr"); response.setContentType("text/html;charset=euc-kr"); m\_HnwQuery.getStatus(request,response); //Connect Pooling에 대한 현재 정보(elsjdbc의 현재 정보)를 모니터링합니다. }

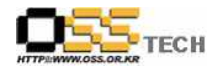

//Servlet 초기화시 호출되는 함수입니다. //------> public void init(ServletConfig config) throws ServletException { super.init(config);

m\_HnwQuery.init(m\_stDriverClass,m\_nMaxThreads,m\_nTimeOut,m\_stURL,m\_stUID,m\_st PWD);

m\_HnwQuery.UseEncoding(m\_nInEncoding,m\_nOutEncoding,m\_stEncoding,m\_bTrim); //Encoding 문자를 사용할 경우 지정합니다.

```
}
 //Servlet 종료시 호출되는 함수로 Connect된 모든 Pooling를 닫습니다. -----------------------------
      public void destroy()
      {
              super.destroy();
              m_HnwQuery.release();
      }
}
```
## 5. 참고자료

- 자바 서블렛 프로그래밍 , 한빛미디어

- ABOUT JDBC , 영진.COM